## **How to Locate Additional Information About a Beacon from the Type Approval Certificate (TAC) Number**

Locate the TAC number on the USMCC message. It appears next to MANUFACTURER in the section entitled BEACON ID CONTAINS THE FOLLOWING ENCODED INFORMATION, as shown in this example from a SIT 171 message:

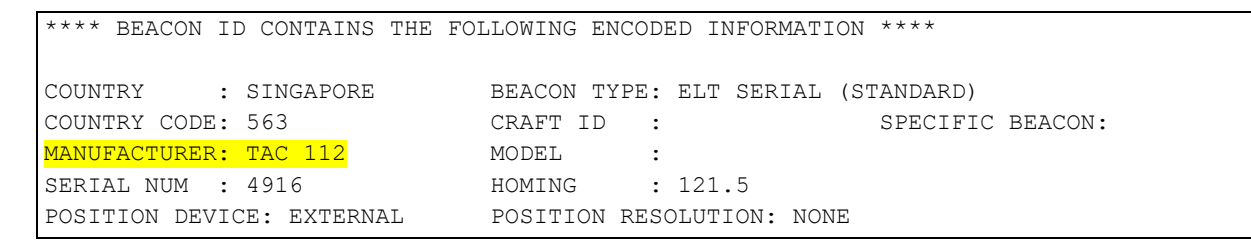

*To see the complete SIT 171 message, scroll to the end of this document.*

Go directly to the link for TACs on the C/S website at:

<https://cospas-sarsat.int/en/beacons-pro/experts-beacon-information/approved-beacon-models-tacs>

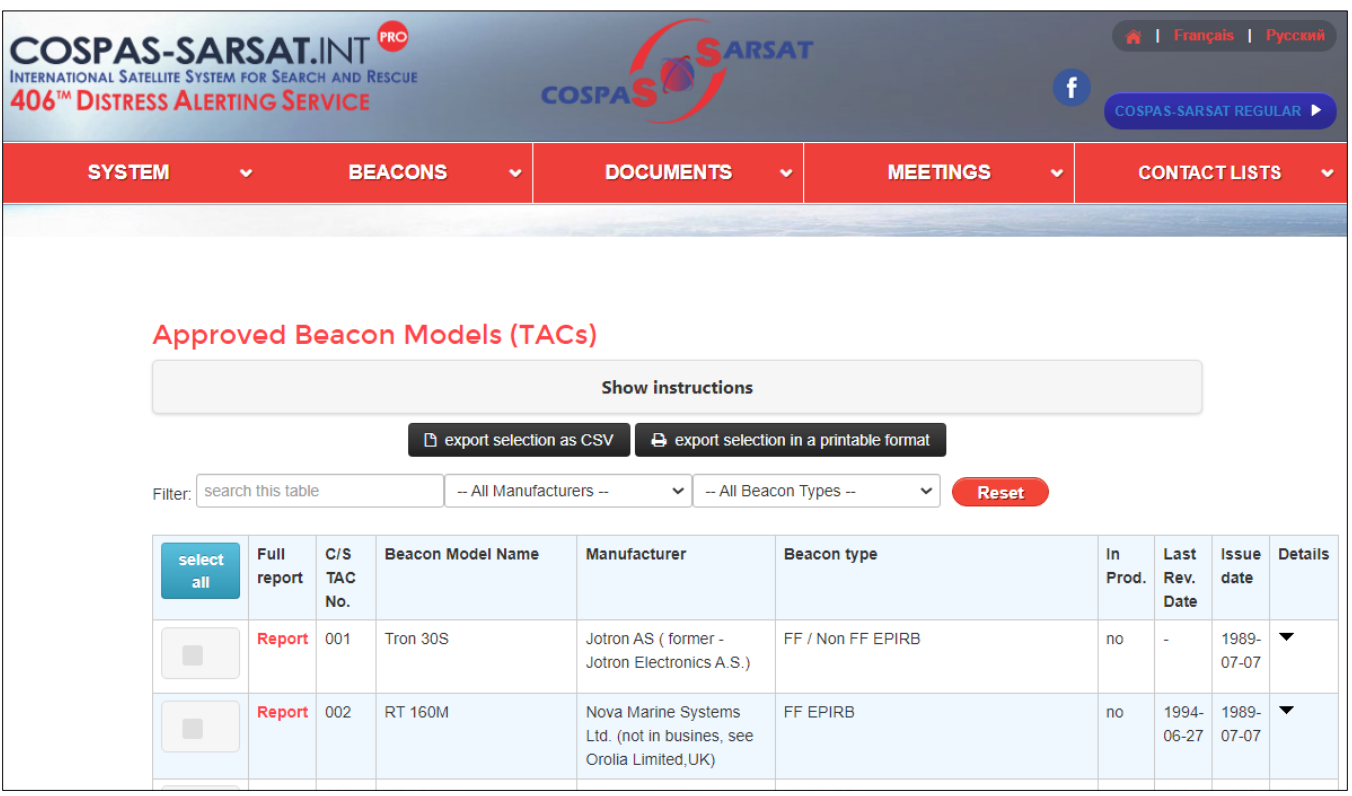

Or you can navigate to the Cospas-Sarsat Website starting at[: https://www.cospas-sarsat.int/en/:](https://www.cospas-sarsat.int/en/)

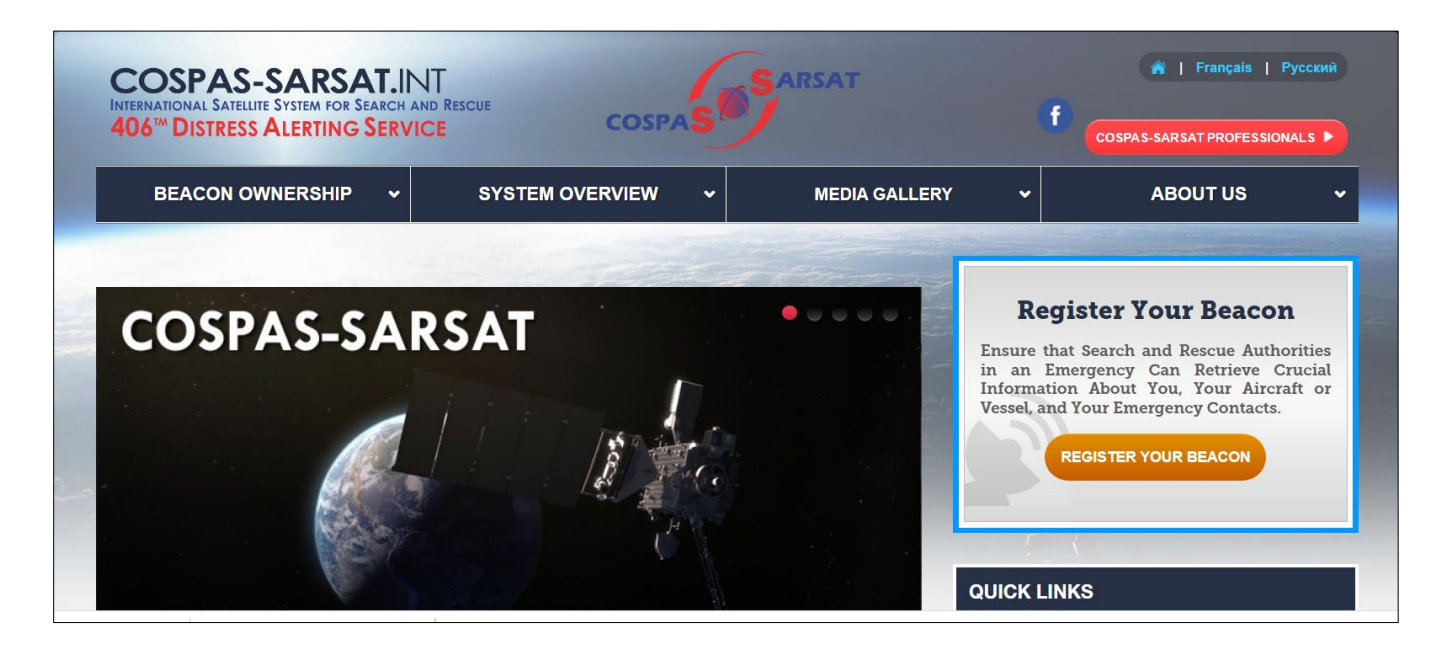

Click on **Cospas-Sarsat Professionals** in the upper right hand corner:

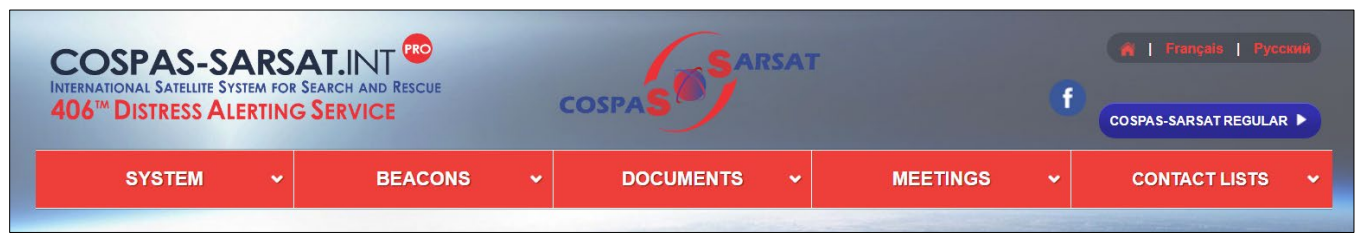

Click on the **Beacons** header, then scroll down to **Approved Beacon Models:** 

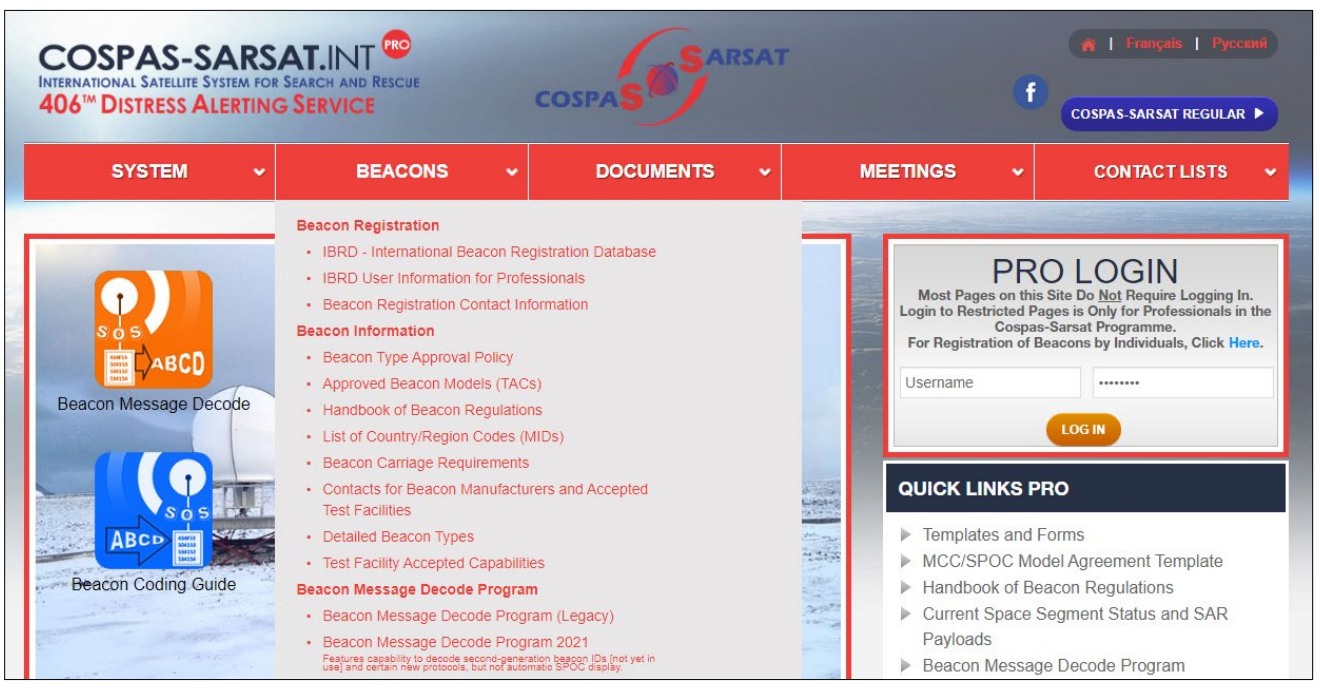

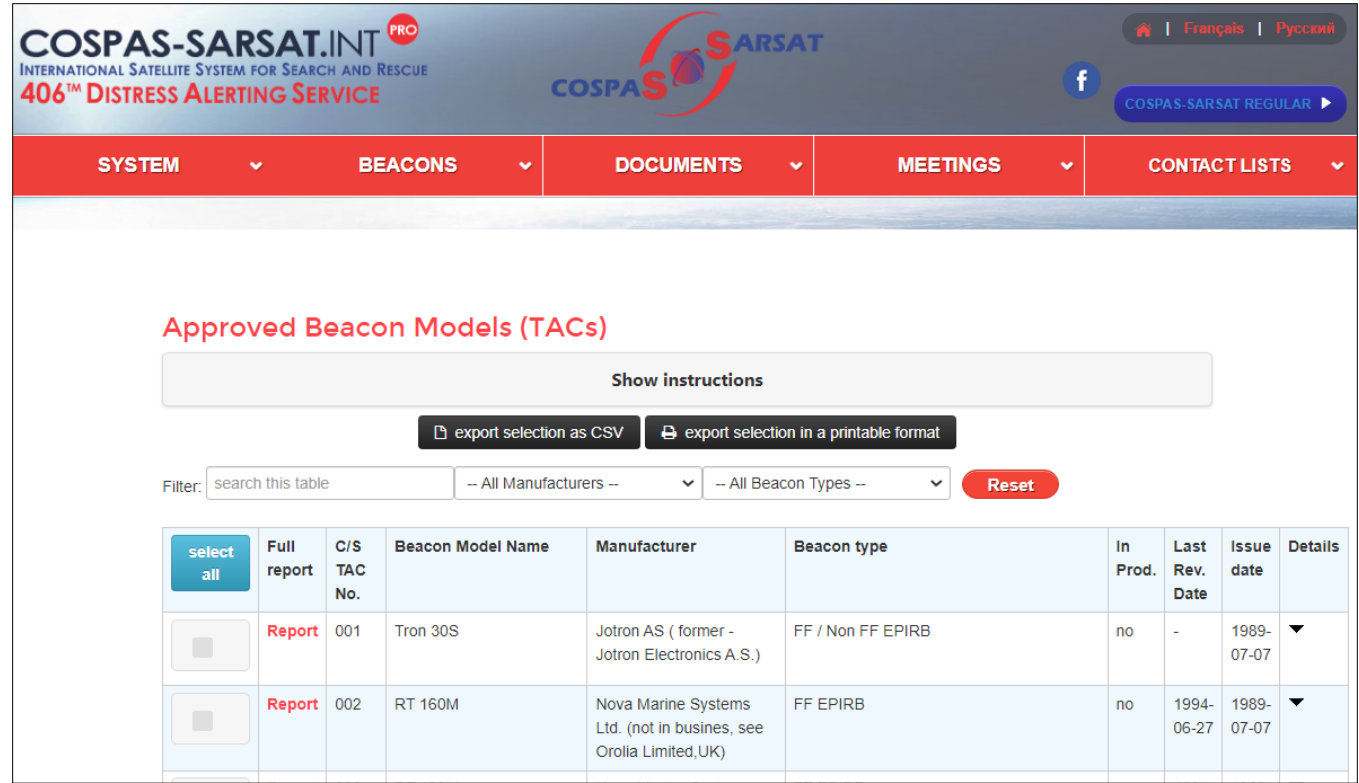

The **Approved Beacon Models** table default is in order by TAC Number (third column from the left). Click on the "Show instructions" bar at the top of the page for more information about navigating the table. Generally, once on the **Approved Beacon Models** page, you can search the table by entering keywords in the Filter field, or searching (if known) for a specific manufacturer or beacon type using the pull-down menus next to the Filter field. The entire table or portions of it can be exported using the tabs underneath "Show instructions" at the top of the page.

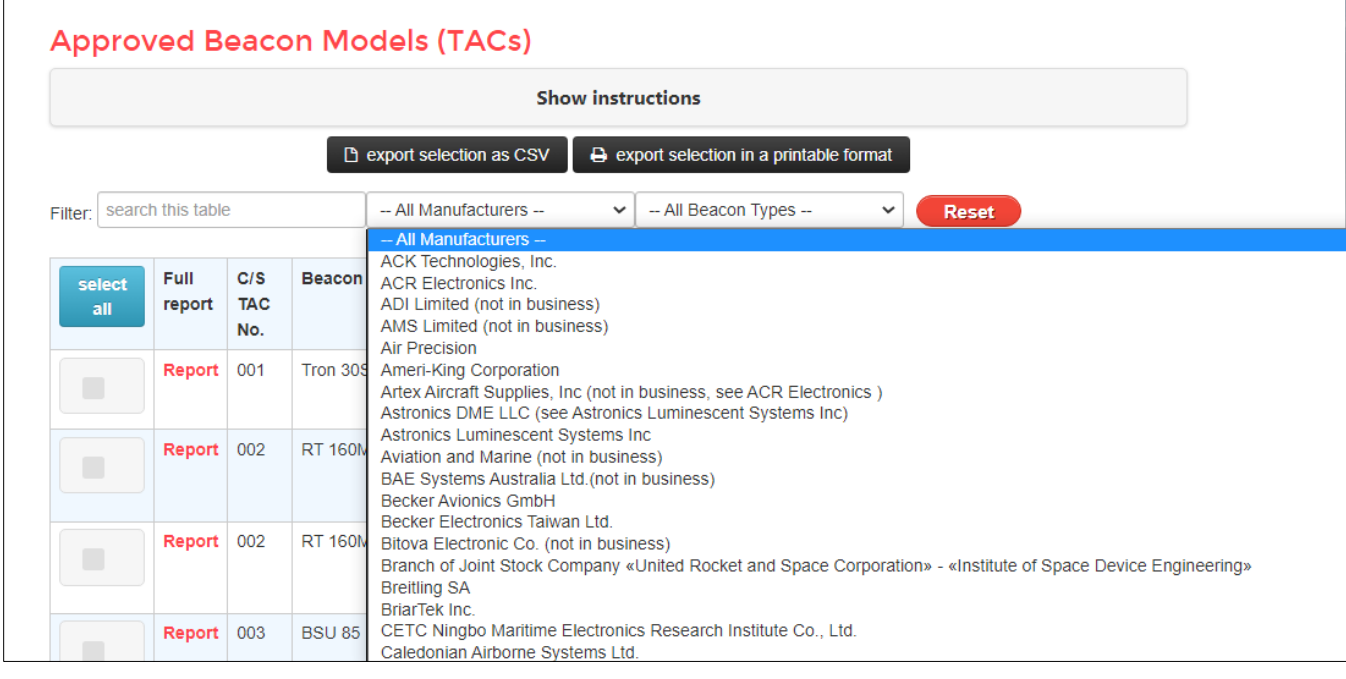

Selecting "All Manufacturers" results in this pulldown list:

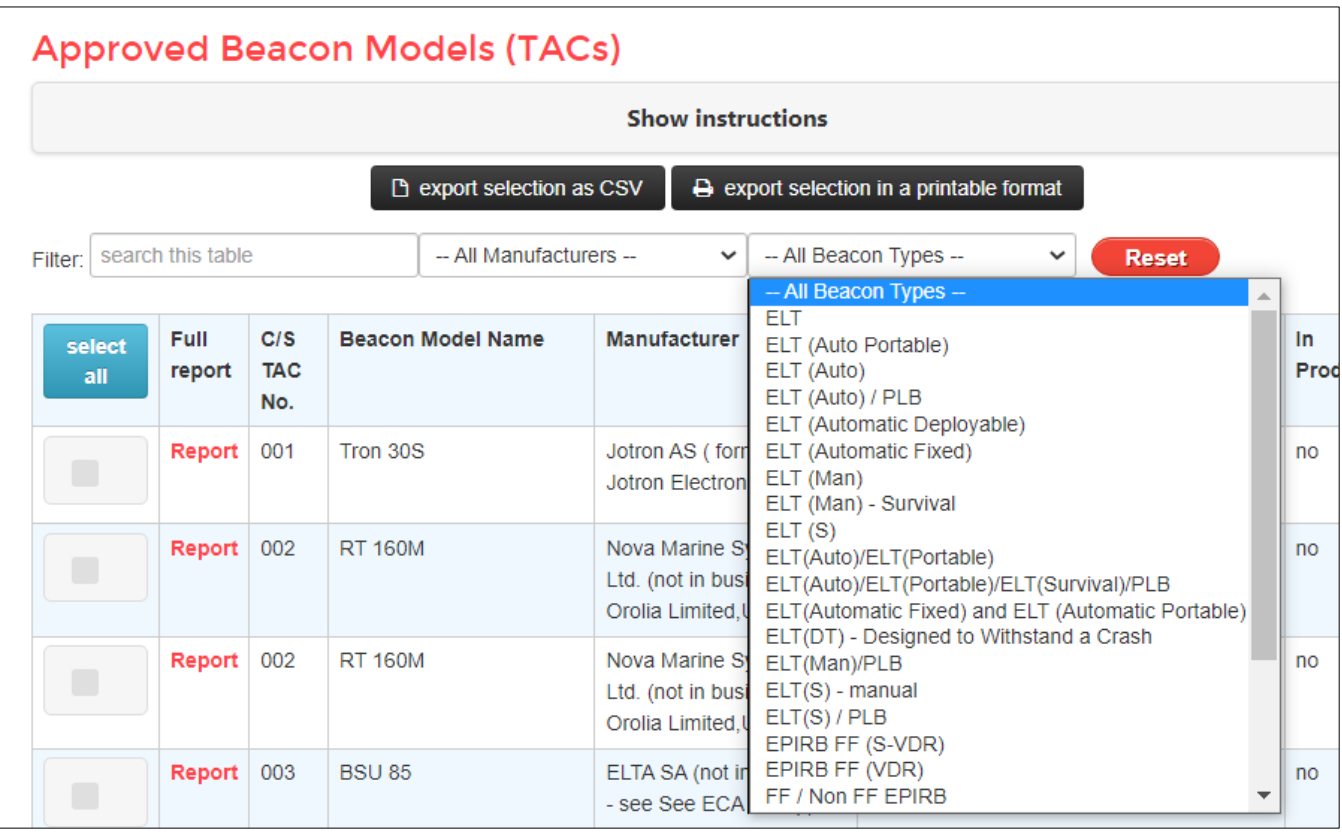

Selecting "Report" opens a PDF of the official TAC Report, as shown in the next two examples **TAC 112:**

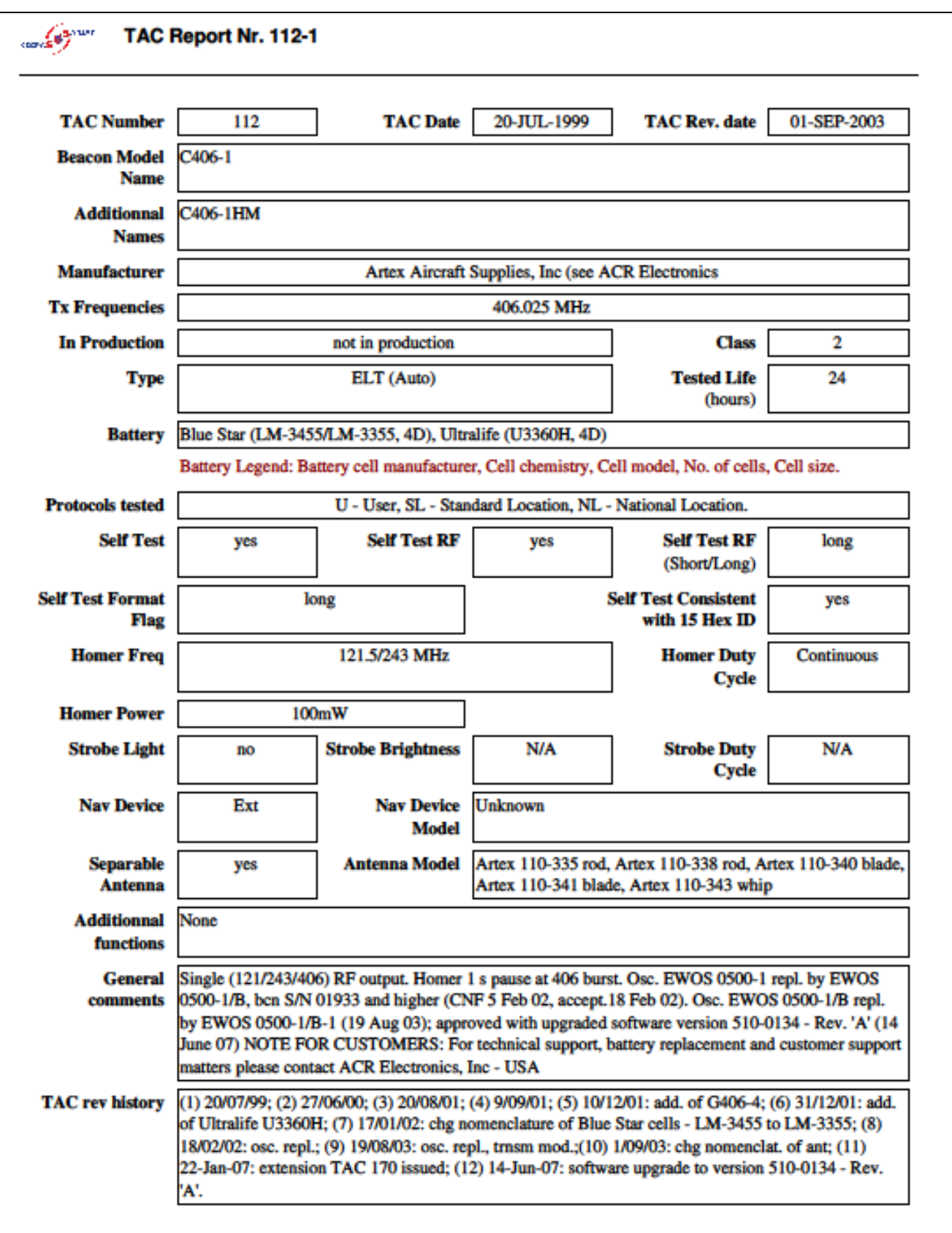

## **TAC 361:**

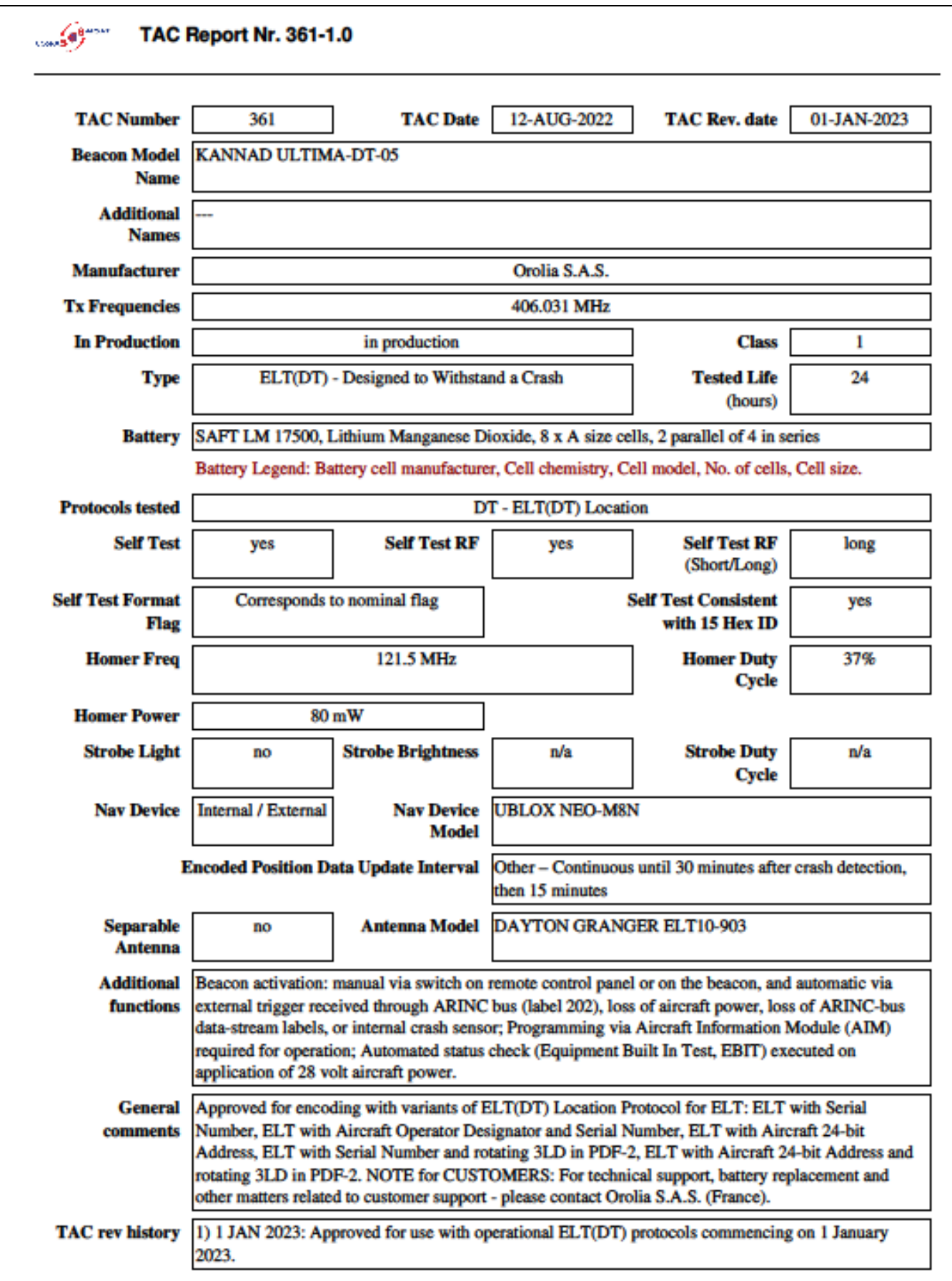

/74542 00000/3660/15 049 1315 /171/366G \*\*\*\* 406 BEACON INITIAL LOCATED ALERT \*\*\*\* BEACON ID: 46683 82668 FFBFF SITE ID: 75102 \*\*\*\*\*\*\*\*\*\*\*\*\*\*\*\* DETECTION TIME AND POSITIONS FOR THE BEACON \*\*\*\*\*\*\*\*\*\*\*\*\*\* PROB EE SOL LATITUDE LONGITUDE DETECT TIME SAT NUM SOURCE SRR /BUFFER/BUFF\_2 61 N/A A 01 22.2N 103 59.9E 18 130234 FEB S13 008 VNMCC SIMCC 39 N/A B 08 29.5N 135 58.9E 18 130234 FEB S13 008 VNMCC MARSEC DETECTION FREQUENCY: 406.0343 MHZ \*\*\*\* BEACON ID CONTAINS THE FOLLOWING ENCODED INFORMATION \*\*\*\* COUNTRY : SINGAPORE BEACON TYPE: ELT SERIAL (STANDARD) COUNTRY CODE: 563 CRAFT ID : SPECIFIC BEACON: MANUFACTURER: TAC 112 MODEL : SERIAL NUM : 4916 HOMING : 121.5 POSITION DEVICE: EXTERNAL POSITION RESOLUTION: NONE \*\*\*\* BEACON REGISTRATION DATABASE INFORMATION \*\*\*\* REGISTRATION INFORMATION AT MCC SINGAPORE AFTN: WSSSZSZX PHONE: (65) 65425024 FAX: (65) 65422548 EMAIL: CAAS\_RCC(AT)CAAS.GOV.SG WEB: WWW.406REGISTRATION.COM \*\*\*\* SUPPORTING INFORMATION \*\*\*\* USMCC PROCESSING TIME: 18 1315 FEB THIS ALERT MESSAGE IS BEING SENT TO: MARSEC, SIMCC ALERT MESSAGES FOR THIS SIGNAL PREVIOUSLY SENT TO: SIMCC PREVIOUS MESSAGE INFORMATION: PROB EE SOL LATITUDE LONGITUDE DETECT TIME SAT NUM SOURCE SRR /BUFFER/BUFF\_2 N/A N/A U N/A 18 125944 FEB S11 001 GU1 SIMCC QQQQ /LASSIT /ENDMSG